**IJCRT.ORG** 

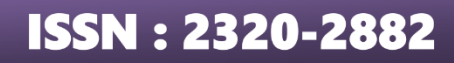

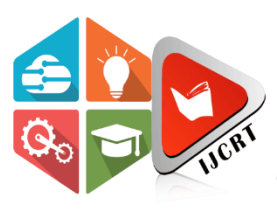

## **INTERNATIONAL JOURNAL OF CREATIVE RESEARCH THOUGHTS (IJCRT)**

An International Open Access, Peer-reviewed, Refereed Journal

# **SAS (Safety App)**

**Aditi Khare, Amit Kumar, Shreya Srivastava, Snigdha Srivastava, Ms. Garima**

#### **Krishna Engineering College, Ghaziabad, Uttar Pradesh**

*Abstract***-** *The SAS application is an API (Application Programming Interface) based on online emergency applications useful to contact the mentioned emergency contacts. The user will only have to provide a GPS location of the area to be searched. With the help of this application, the user will also be able to make calls and send messages to a selected person. In this project, the application can be scaled up to the procedures that can be carried out in an emergency. For future scope is that the application can be mapped into any other operating system and can be used on any device. Since this application is phone-based, it can run on any Android OS-based device. It is a mobile phone application that anyone can use.*

**Keywords— SAS-Save All Souls, GPS-Global Positioning System, SMS-Short Message Service, SOS-Save Our Souls, IOS-iPhone Operating System, OS-Operating System** 

#### **I. INTRODUCTION**

Sometimes students and working people tend to get late in their day-to-day lives. So sometimes they opt for areas where it is dangerous for them to go at night due to robbery or other criminal activities, and since those areas are usually deserted, it is difficult for them to get direct help in such cases.

We bring you this app for rescue, which will send messages and calls to the user's added emergency contacts with a single command. We can use this app if someone has been through an accident. They can use the direct command feature to get help urgently, which will help in avoiding deaths and many other casualties. SOS is the International Morse code distress signal. It stands for Save Our Souls. In an S.O.S system, a distress signal is generated when the S.O.S button is pressed or a gesture is made traditionally. The distress signal consists of a text message consisting of the sender's location. This message is sent to the cops and close relatives whose contacts are fed beforehand to the application. The text messages sent along with the content also have the last know location of the users. This is very helpful in tracking the where about of the person. The user can also call emergency contact directly from within the application if the nature of the situation demands it and the user of the application may also allow the application to track their location which is very useful information is very useful in a variety of ways. With the help of technology  $\&$  internet, we can control and access the machines and things that are connected to the internet even if the distances are too long. We can directly send and receive Without any human-human and computer-human interaction, which is a major benefit.

#### **II. LITERATURE SURVEY**

Mobile phones are a huge part of people's lives, so if you don't have a phone, you can't keep up with the norms. People take the phone as a symbol of their social status, and so it is better to have an application rather than a website, since an application can be accessed by a single touch, but websites take longer to access.

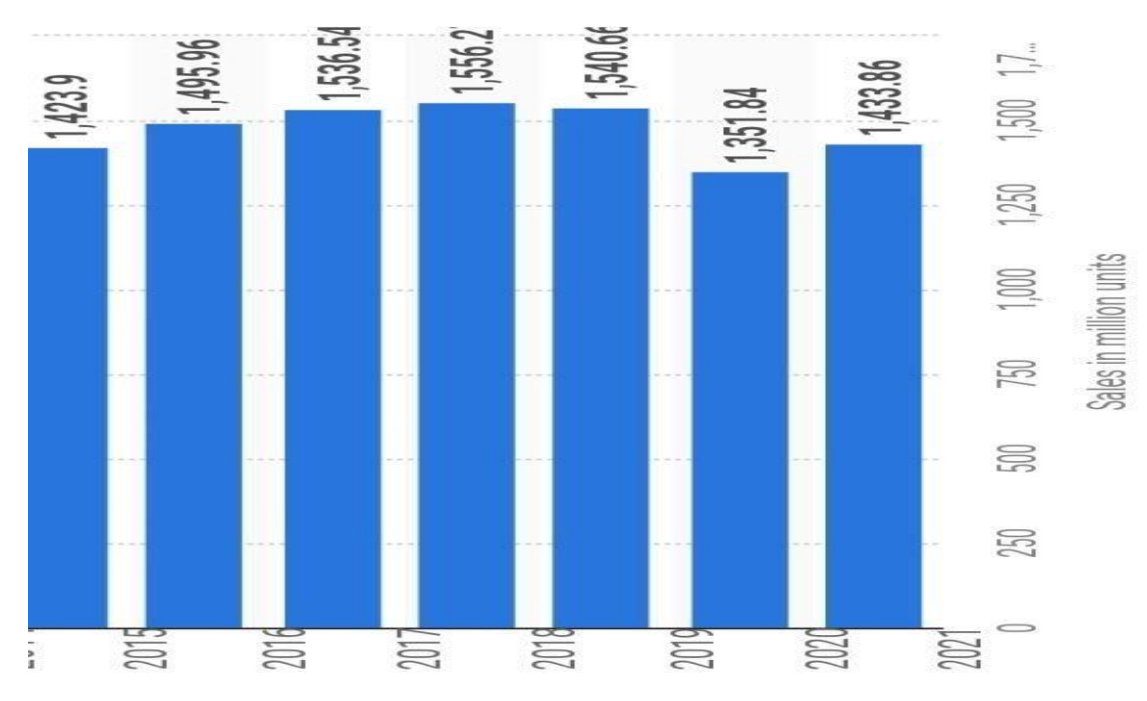

Since it is a safety app, we need to know how to reach people easily and what the most available device is, and also what is preferable to people. Since mobile is the only device every single person carries with them every day, we decided to create an app and a website is rather not necessary since, in a panic situation, an app would be faster to access than a website since all permissions are already given and you just have to give a signal to trigger the app.

In the survey, we studied various apps made for the same social emergency alert service that selects nearby members of the social group of the victim and notifies them about the victim's need for help and the victim's location, but many of these apps were not working, and the ones that were working were paid.

In our app, when an accident happens and the emergency button is pressed, a message is sent by the user/victim to the contacts added in the application as emergency contacts, as we all have a set of people who will help us in tough situations. The message sent to contacts contains the current location of the user so the savior can reach and help them as soon as possible. A call is sent to contacts saved. Each press sends the call to every number one after the other. GPS is a group of communications satellites that transmit signals globally around the world. Using its receiver, anyone can quickly and accurately determine the latitude, the longitude, etc.

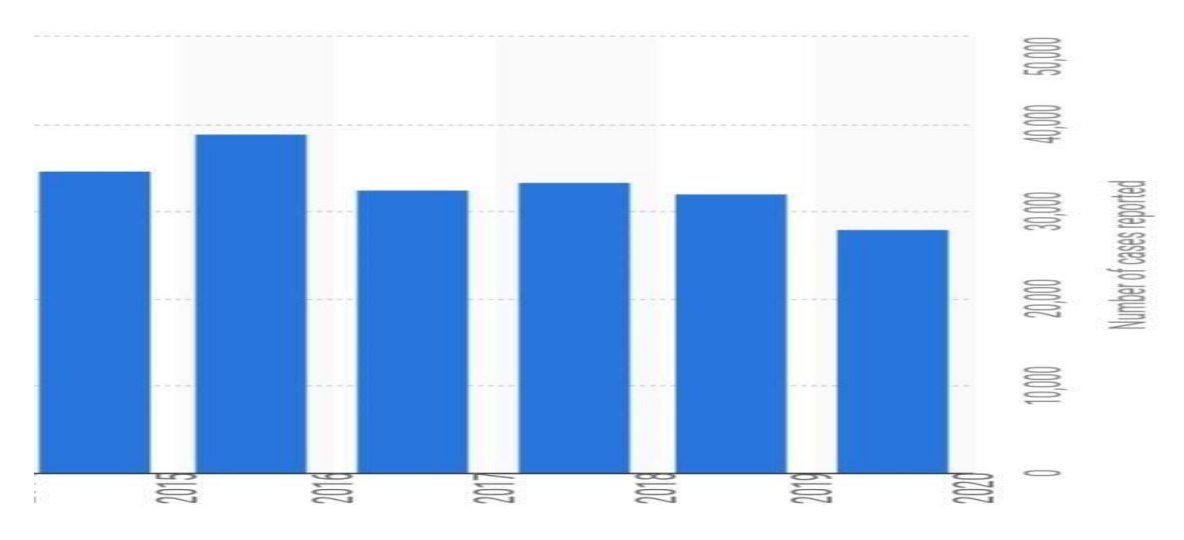

The everyday crime index is increasing in every country. Various crimes are occurring, like robbery, rape, kidnapping, etc. Nobody is thinking about people who are scared of tragic things occurring to their relatives or neighbours, who are the victims of some crime, and now they can't feel safe in their day-to-day life and are scared to do work, which results in low productivity. This app will ensure that people can at least be fearless and do their everyday things without getting affected.

As we can see below the graph, India has a high rate of crime with an increase every year. Although it is saddening to think that India is one of the most crime-rated countries, in the end, we should accept the truth and work toward a solution. So, the Indian government created a helpline for women, and within 24 minutes of launching the helpline number, thousands of cases were reported. People will know that they can call for help faster, and sooner they will fear more. This will cause a decrease in the graph of the crime rate. For older people, it's easier to call by using a single button since they can suffer from a heart attack, etc.

#### **III. PROBLEM STATEMENT**

To create an application that functions and is free of cost, which can call and message to add contact as soon as the emergency button is pressed. Our application will send the location of the user with the help of Google Maps.

#### **IV. PROPOSED APPROACH**

According to our research, we found that several applications were created for safety purposes, but none of them were up to the mark. The graphics were either too bad or they were paid for, and a huge sum was asked for membership. Our approach is very basic and to be cost-free so that anybody can afford it, since even after paying the sum, the interface didn't work properly, which will cause a loss.

Suppose somebody trusted an application and, in the main time, the application gets all fuzzy and doesn't work. It will fail to fulfil its basic task, so we created a simple but proper working application that will register you. After you register, you have to log in. After logging in, you have to grant permission to the app and then add emergency contacts. As soon as you press the SOS red button in the app, the message will be sent to each number, and they will also receive a call from the user.

#### **V. FLOW CHART**

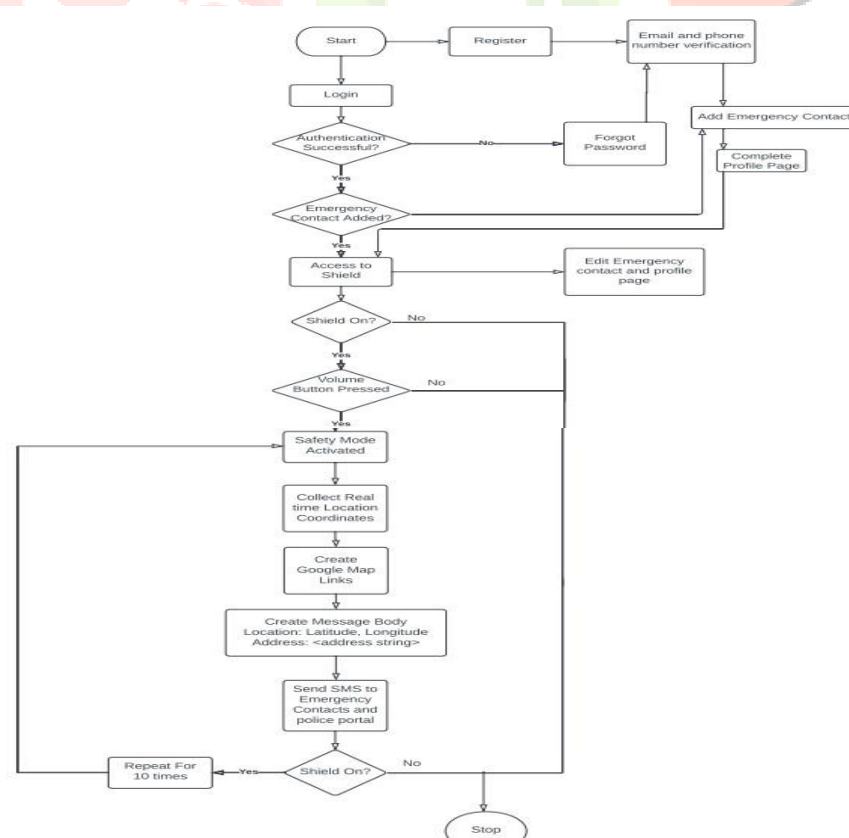

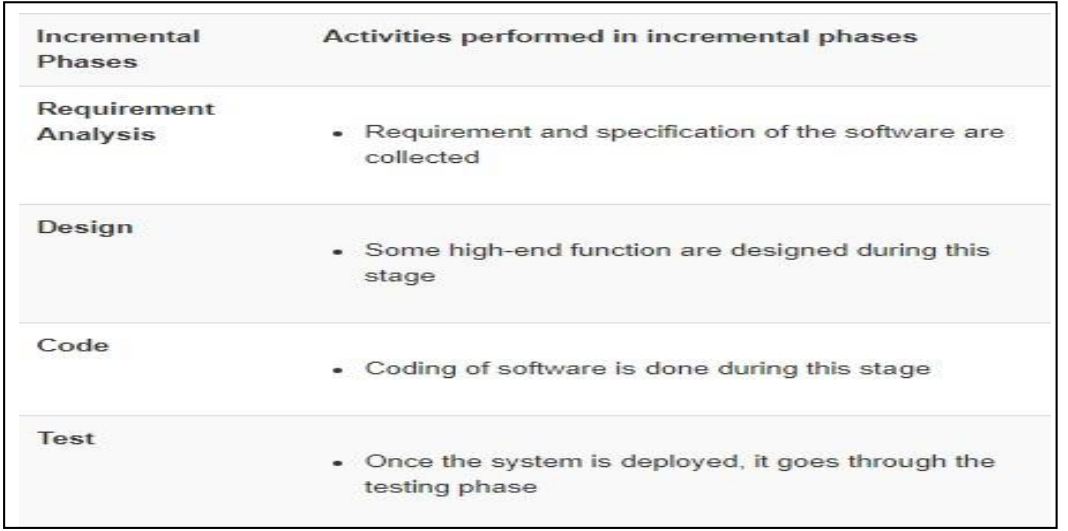

- XML for frontend
- Java for backend
- SQL Lite for storage
- Android studio for development of project

### **VI. USE CASE DIAGRAM**

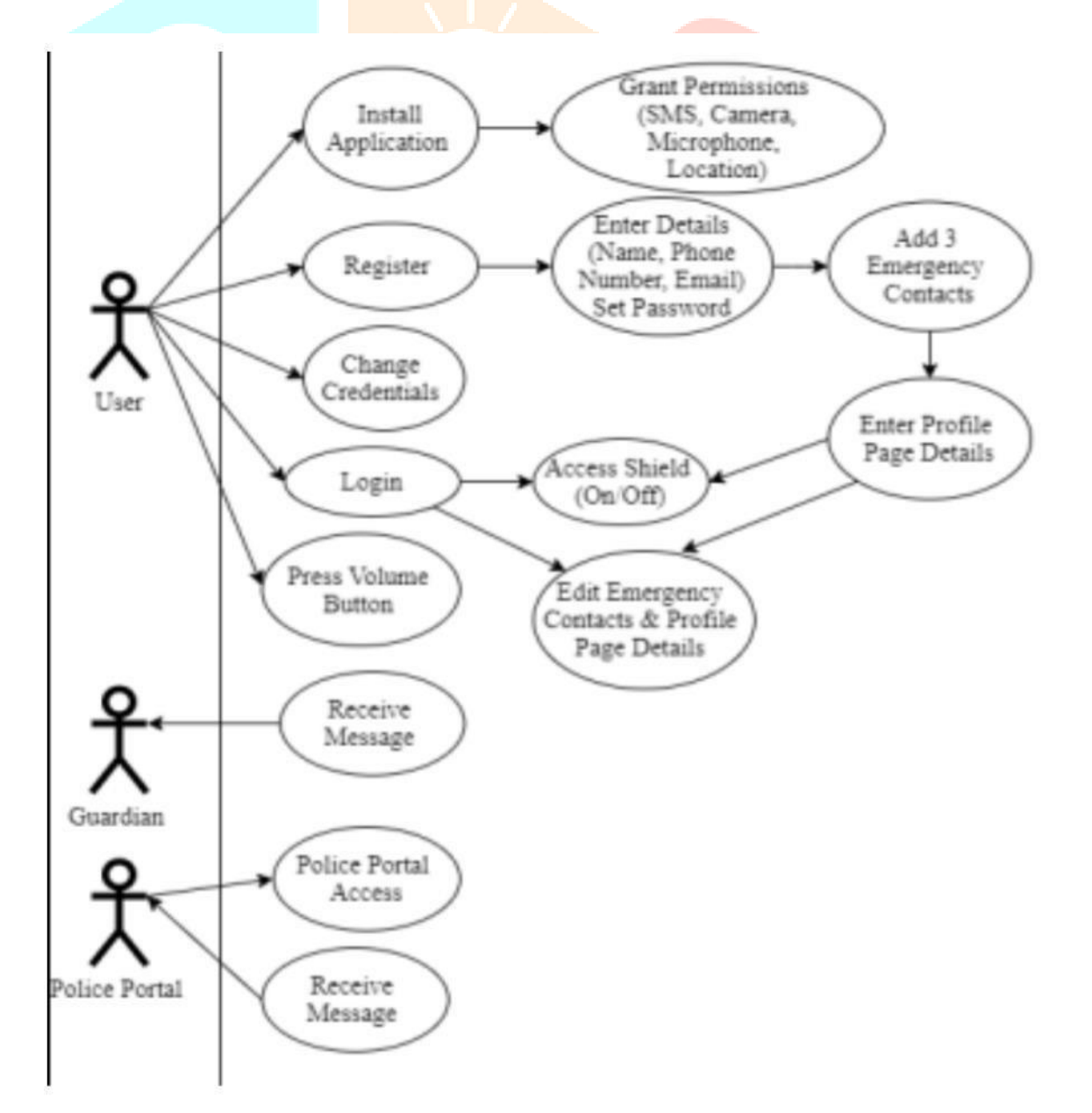

#### **VII. RESULT**

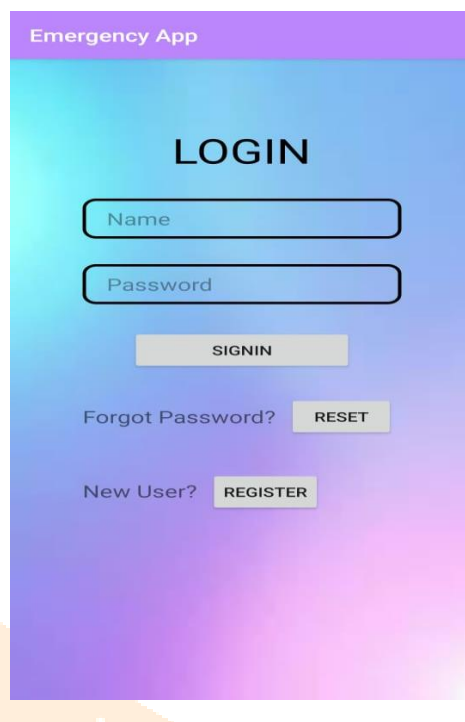

Figure 7.1: Screenshot of Login Page

This figure is a screenshot of our login page, which is the next page after the registration page. The user who is already registered can directly login into the application and start using it.

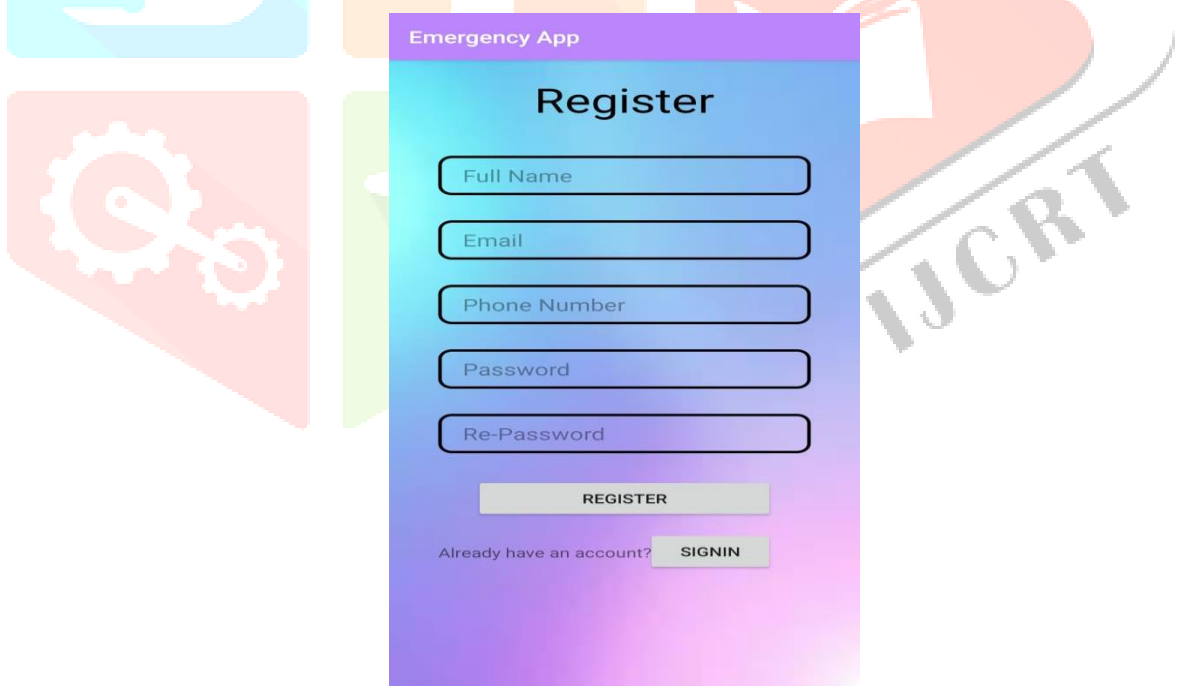

Figure 7.2: Screenshot of Register Page

In the figure, this is the first page of the application after downloading. A person who wants to use the application has to first register themselves, after which the above login page will open.

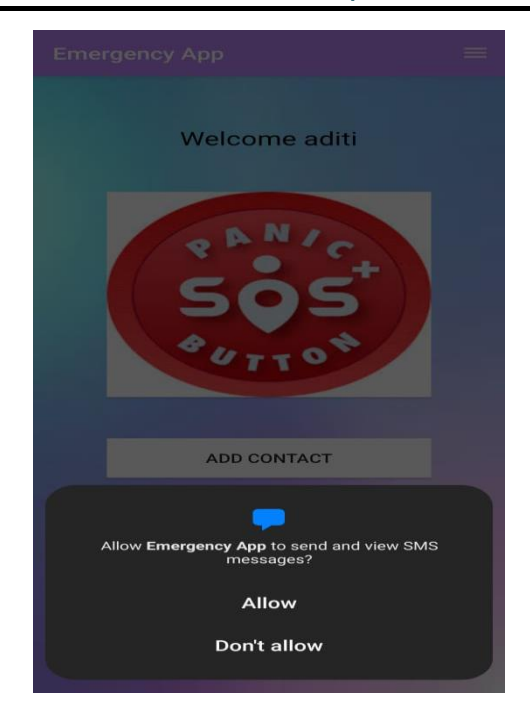

Figure 7.3: Screenshot of Access Page

In the figure, this is the access page of the application after login. A person who wants to use the application has to first give access, after which the app will continue.

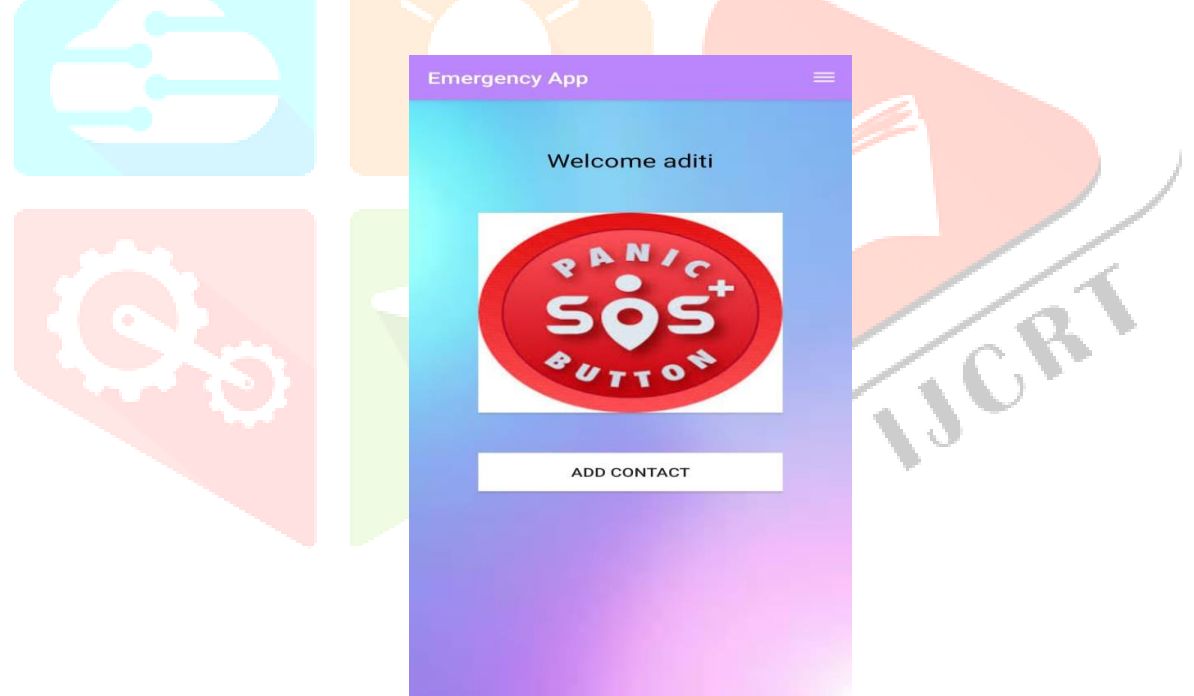

Figure 7.4: Screenshot of Welcome Page

 **S.O.S BUTTON:** In the above figure, we see the page after logging in. We permit mobile. After that, we add contacts, which will get SMS and calls when we press the S.O.S button.

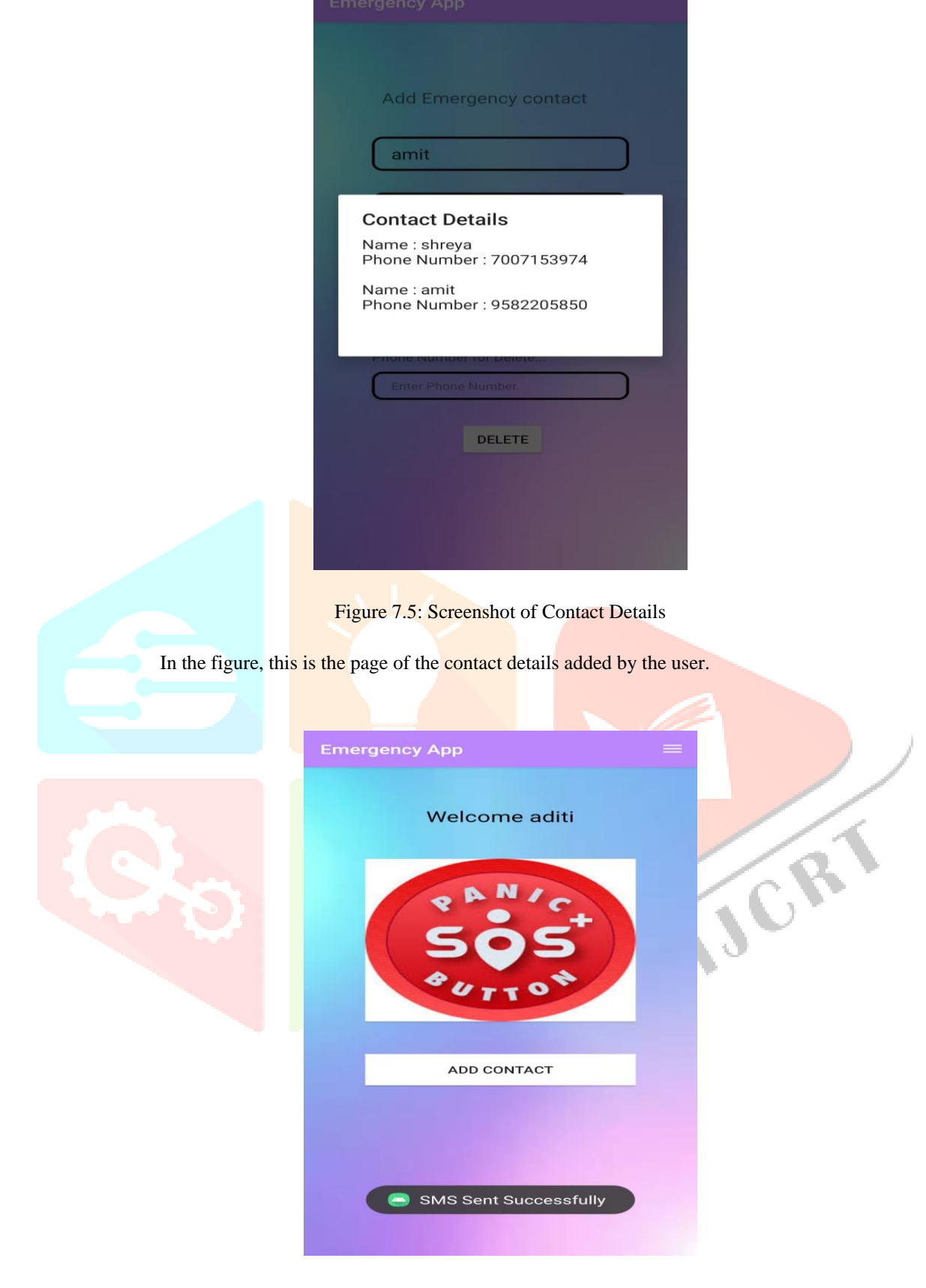

Figure 7.6: Screenshot of SMS sent

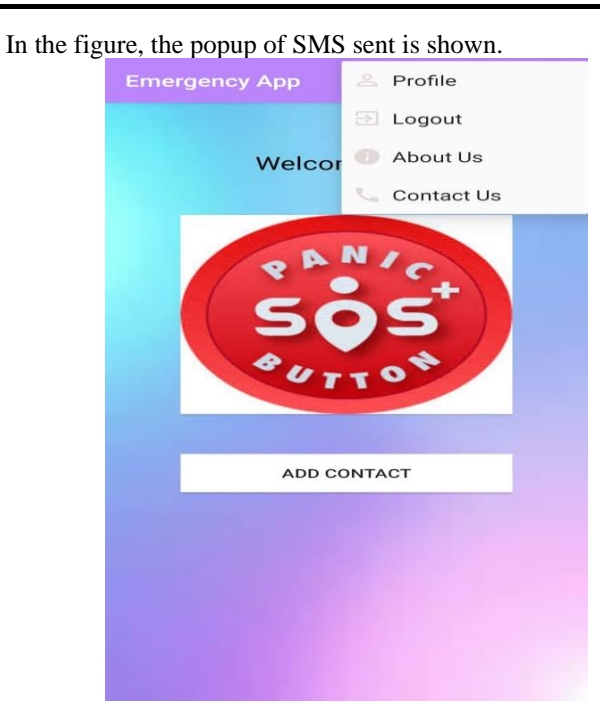

Figure 7.7: Screenshot of Menu Bar

In the figure, the menu bar is shown.

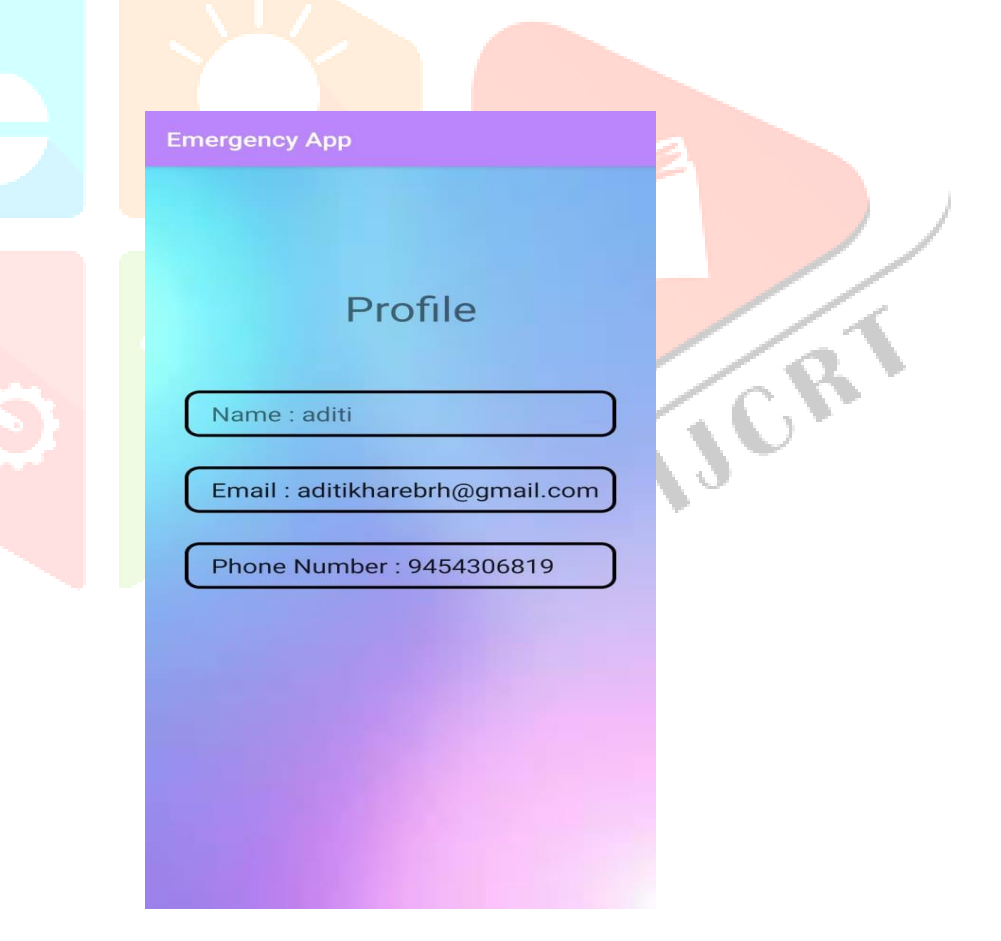

Figure 7.8: Screenshot of Profile Page In the figure, the profile page is shown.

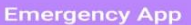

#### **About Us**

1. This SAS app is developed to protect people's<br>lives in any type of emergency situation.

2. In case of any unsafe situation, just Tap the<br>SOS button to raise a emergency SOS alert to the<br>trusted contacts saved in the application.

trusted contacts saved in the application.<br>3. The SOS alert will be in the form of an SMS<br>informing that you are unsafe and need help.The<br>SMS includes accurate current GPS location with<br>the address of the user along with a

4. The trusted contacts can use this google map<br>link to get directions and navigate to the exact<br>location of the distressed person.

5. The app can be used for your personal safety<br>and children safety. In order to send the SOS<br>alert to the trusted contacts, the user should<br>accept a few permissions that prompt within<br>the application. These granted permis

6. This application is meant for SOS alerts in<br>case of any emergencies. So the developer is not<br>responsible for any misuse of the application.

Figure 7.9: Screenshot of About US Page

In the figure, it includes all the details about the app.

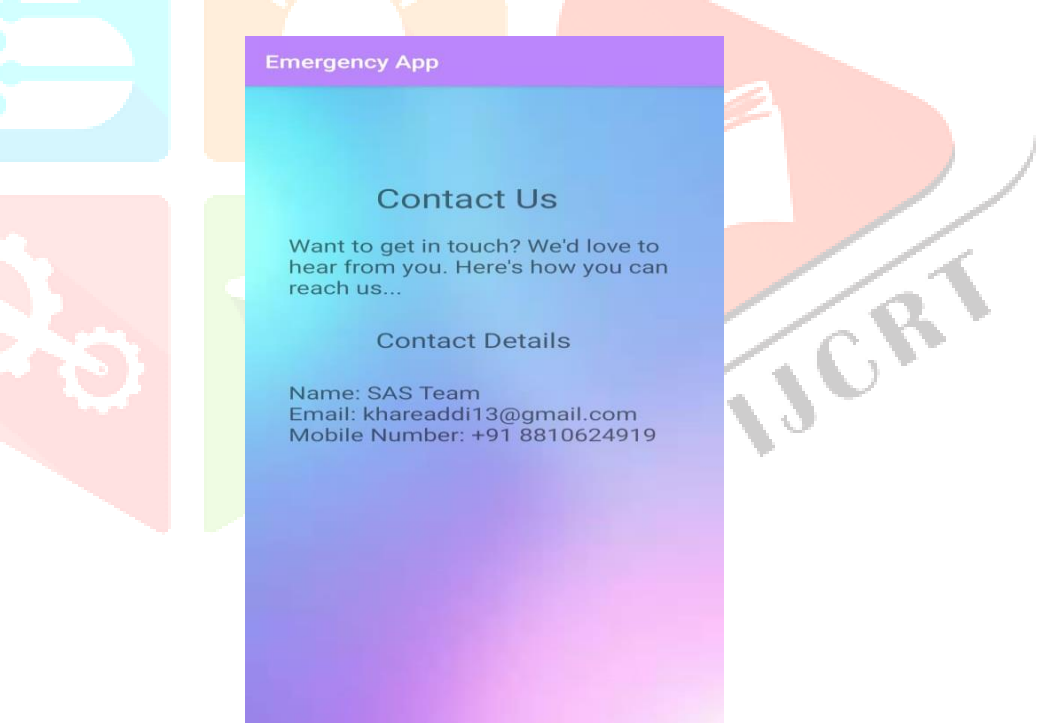

Figure 7.10: Screenshot of Contact US Page

The above image shows the contact details, which are also included in the application. It is included so if any user faces any kind of issue related to the application, they can contact them and get their issues resolved.

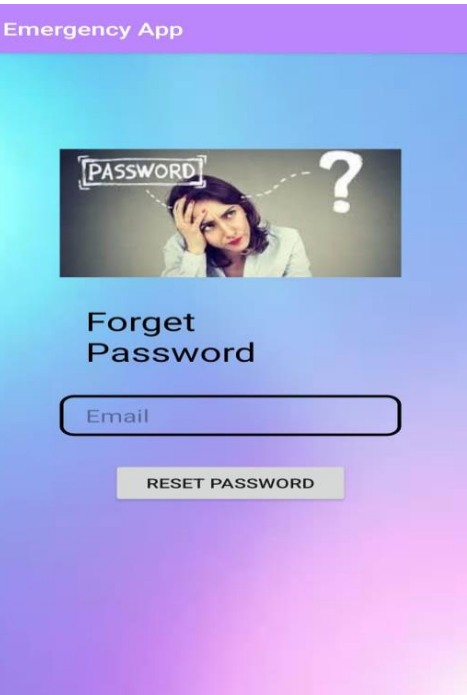

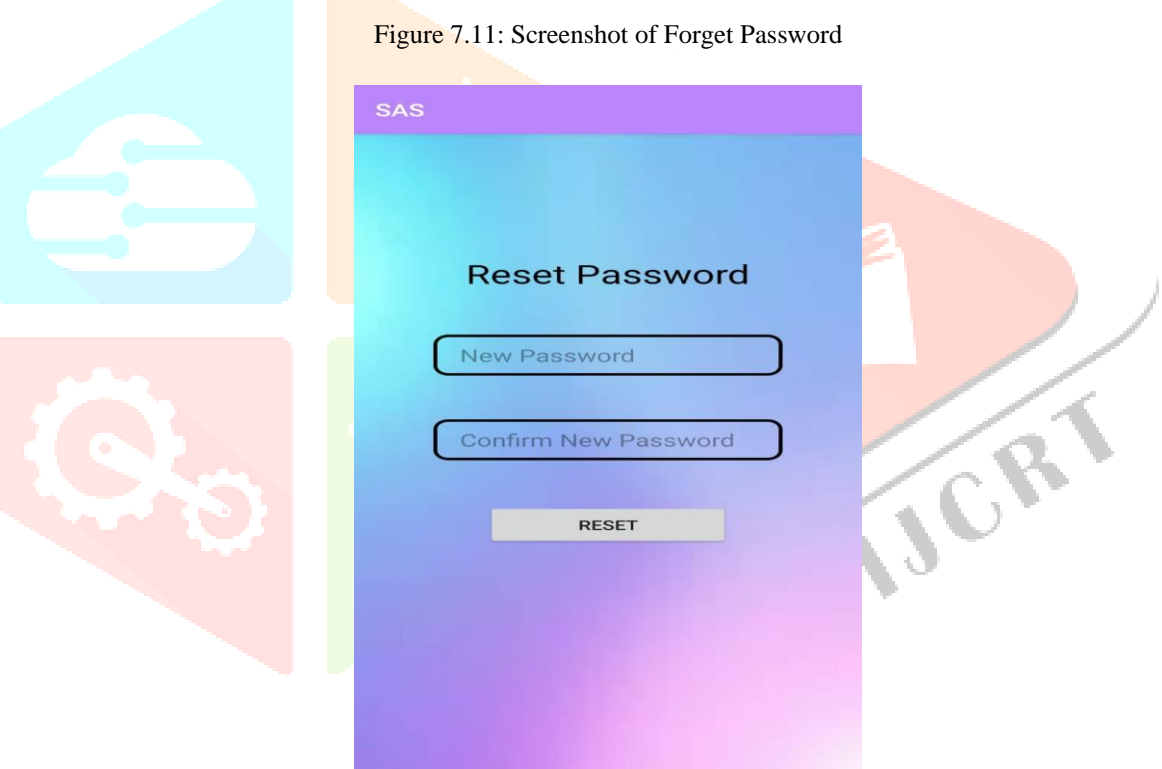

Figure 7.12: Screenshot of Reset Password

This page is after the login page if some user forgets their password, they can reset their password using this in case you want to change your password you can use this page to change your password to preserve your privacy.

#### **CONCLUSION**

The project named "Contactless IOT Doorbell" has been designed with the domain as Internet of Things [8]. The basic concepts and working of IOT has been displayed in the running of the project. The project uses mainly an Arduino Board and C programming concept. Since, today, in a technologically enhancing environment, virus spread through contact issues is of utmost concern, this project shows how technology can be used to enhance that feature of people's homes [3]. A doorbell is constructed which has the feature to automatically detect a person when somebody is at the door with the help of Ultra sonic Sensor. It uses materials such as an Arduino Board, an Ultrasonic Sensor, a doorbell (any conventional electrical switch),

resistors and Servo Motor. This project enables users to stay safe from the virus which can be spread through contact.

#### **REFRENCES**

[1] Abhijit Paradkar and Deepak Sharma, "All in one Intelligent Safety System for Women Security", *International Journal of Computer Applications (0975-8887)*, vol. 130, no. 11, November 2015.

[2] V. S Akshata, Rumana Pathan, Poornima Patil and FarjanaNadaf, "B'Safe&B'Secure: The Door to Safety Swings", *International Journal of Core Engineering and Management (IJCEM)*, vol. 1, no. 7, October 2014.

[3] J. Albert Mayan, R. Julian Menezes and M. Breezely George, "Designing a Customized Testing Tool for Windows Phones Utilizing Background Agents", *International Conference on Soft Computing Systems (ICSCS)*, 2015.

[4] B. Bharathi and Mahesh Kumar, "Noninvasive BG scrutinizer system", *Global Journal of Pure and Applied Mathematics*, vol. 12, no. 8, pp. 5123-5125, 2016.

[5] Dhruv Chand, Sunil Nayak, Karthik S. Bhat, Shivani Parikh, Yuvraj Singh and Amita Ajith Kamath, "A Mobile Application for Women's Safety: WoSApp", *IEEE TENCON 2015 Journal Publication*.

[6] Sridhar Mandapati, SravyaPamidi and Sriharitha Ambati, "A Mobile Based Women Safety Application (I Safe App)", *IOSR Journal of Computer Engineering (IOSR-JCE)*, vol. 17, no. 1, pp. 29-34, Jan-Feb 2015.

[7] Heena Gupta, *7 best women safety apps*, March 2016, [online] Available[:http://timesofindia.indiatimes.com/tech/7-](http://timesofindia.indiatimes.com/tech/7)[best-women-safety-apps/photostory/51285625.cms.](http://timesofindia.indiatimes.com/tech/7-best-women-safety-apps/photostory/51285625.cms)

[8] Kalpana Gaur, *Best Safety Apps for Women In India*, April 2016, [online] Available: [http://www.tutorialspoint.com/articles/best-safety-apps-for-women.](http://www.tutorialspoint.com/articles/best-safety-apps-for-women)

[9] A. Mary Posonia and V.L. Jyothi, "Efficient XML Keyword search using H-Reduction factor and Interactive Algorithm", *International Review on Computers and Software (IRECOS)*, vol. 9, no. 12, pp. 2022-2030, 2014.

[10] Norvan Sahiner, *Displaying iOS Location Data w/Swift and Google Maps API*, May 2015, [online] Available: [https://www.pubnub.com/blog/2015-05-13-displaying-android-location-live-updatingmap](https://www.pubnub.com/blog/2015-05-13-displaying-android-location-live-updating-map-google-maps/)[google-maps/.](https://www.pubnub.com/blog/2015-05-13-displaying-android-location-live-updating-map-google-maps/)

[11] National Crime Records Bureau Crime Against Women, 2014, [online] Available: [http://ncrb.gov.in/StatPublications/CII/CII2014/chapters/Chapter%205.pdf.](http://ncrb.gov.in/StatPublications/CII/CII2014/chapters/Chapter%205.pdf)

[12] Yarrabothu Ravi Sekhar and Bramarambika Thota, "ABHAYA: An Android App for the Safety of Women", *IEEE INDICON 2015 Journal Publication*.

[13] R. K. Ahuja, T. L. Magnanti, and J. B. Orlin, Network flows: theory, algorithms, and applications. Prentice Hall, 1993.

[14] J. Bruck, J. Gaoy, and A. Jiang, "Map: Medial axis based geometric routing in sensor networks," in Proceedings of The Eleventh International Conference on Mobile Computing and Networking (MobiCom), Cologne, Germany, 2005.

[15] Buragohain, D. Agrawal, and S. Suri, "Distributed navigation algorithms for sensor networks," in Proceedings of 25th Annual IEEE Conference on Computer Communications (INFOCOM), Barcelona, Spain, Apr. 2006.

[16] T. H. Cormen, C. E. Leiserson, R. L. Rivest, and C. Stein, Introduction to Algorithms. 2nd Ed. MIT Press and McGraw-Hill, 2001.

[17] A. Goldberg and R. Tarjan, "A new approach to the maximum-flow problem," Journal of the ACM, vol. 35, no. 4, pp. 921-940, 1988.

[18] M. Li, Y. Liu, and Z. Yang, "Sensor network navigation without locations," in Proceedings of 28th Annual IEEE Conference on Computer Communications (INFOCOM), Rio de Janeiro, Brazil, Apr. 2009.

[19] Q. Li, M. D. Rosa, and D. Rus, "Distributed algorithms for guiding navigation across a sensor network," in Proceedings of the Ninth International Conference on Mobile Computing and Networking (MobiCom), San Diego, CA, 2003.

[20] D. Niculescu and B. Nath, "Ad hoc positioning system (APS) using AOA," in Proceedings of 22nd Annual IEEE Conference on Computer Communications (INFOCOM), San Francisco, CA, Apr. 2003.

[21] V. Park and M. Corson, "A highly adaptive distributed routing algorithm for mobile wireless networks," in Proceedings of 16th Annual IEEE Conference on Computer Communications (INFOCOM), Kobe, Japan, Apr. 1997.

[22] Y. Tseng, M. Pan, and Y. Tsai, "A distributed emergency navigation algorithm for wireless sensor networks," IEEE Computers, vol. 39, no. 7, pp. 55-62, July 2006.

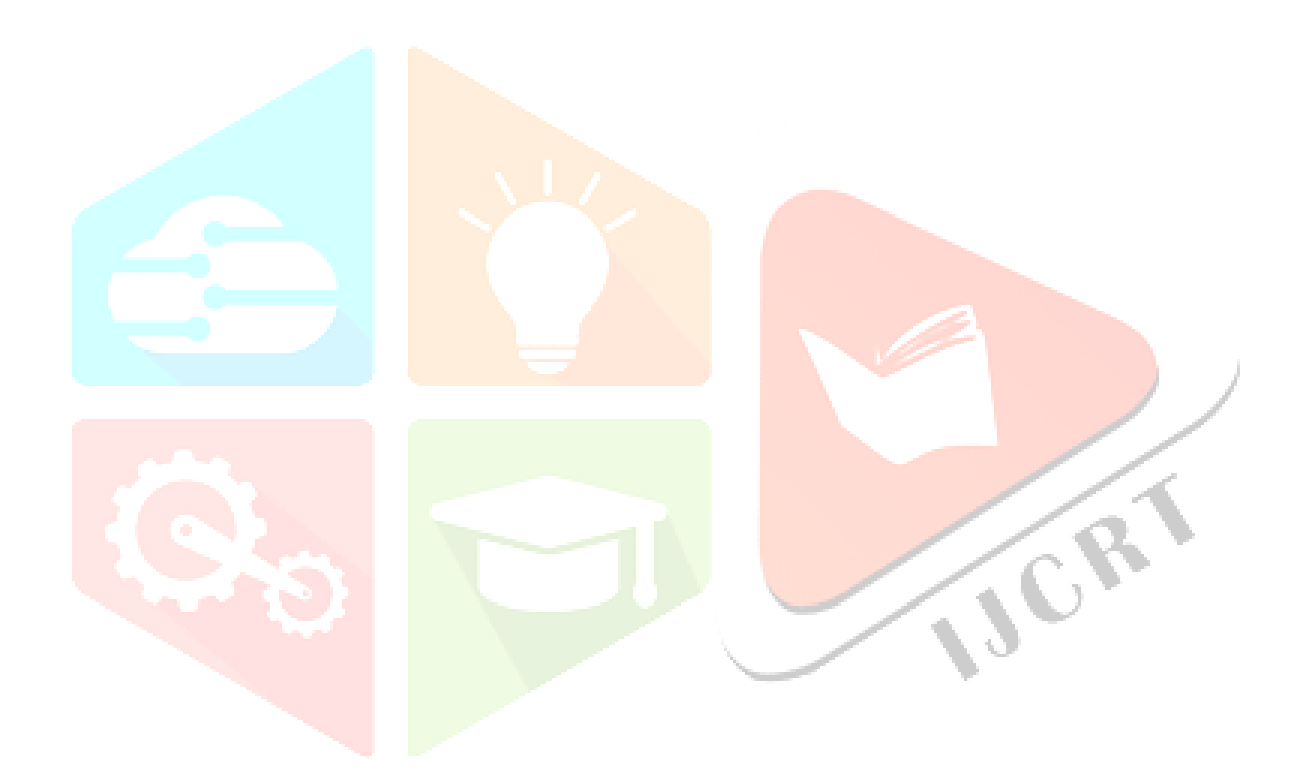